#### **Lecture 3 Half-edge Data Structure Review, Geometry of Curves and Surfaces (I)**

# **Overview**

- Quick review of triangle mesh representation and halfedge data structure
- Some exercise
- Basic Geometry of Curves and Surfaces

#### **Halfedge Data Structure Representation**

- Why do we need it?
	- Compared with using the vertex table + face table directly?
- Incidence information of the connectivity is stored as a big network indexed by the halfedges :
	- Each face has how many halfedges? How many halfedge pointers does a face keep?
	- Each edge has how many halfedges? How many halfedge pointers does an edge keep?
	- Each vertex has how many halfedges? How many halfedge pointers does a vertex keep?
	- Each halfedge has: next(), prev(), target(), source(), face(), edge(), twin()…

### **Using Halfedge Data Structure (1)**

- Examples:
- 1. How to check whether a face is on the boundary?
- 2. How to check whether an edge is on the boundary?
- 3. How to check whether a vertex is on the boundary?
	- 1) How to find a "most-clockwise-in-halfedge" of a boundary vertex? (How to rotate a halfedge he0 clockwise (clw) about its target?)
	- 2) How to find a "most-clockwise-out-halfedge" of a boundary vertex?
	- 3) How to find a "most-counterclockwise-in-halfedge" of a boundary vertex?
	- 4) How to find a "most-counterclockwise-out-halfedge" of a boundary vertex?

### **Using Halfedge Data Structure (2)**

#### Solution for 3. 1):

```
Halfedge * MostCLWHalfedgeAboutTarget(Halfedge * he0){
    Halfedge * he1=he0; \frac{1}{10} the result is stored in he1
    Halfedge * nhe = he1->next()->twin();
    Do while (nhe \& nhe!=he0) {
        he1=nhe;
       nhe=nhe-\geqnext()-\geqtwin();
     }
    Return he1;
}
```
## **Using Halfedge Data Structure (3)**

Example 4. How to find the one-ring neighboring vertices of a vertex  $v$ ?

```
Example codes to print one-ring vertex of a given vertex "cv"
(Method 1: Try to traverse using the half-edge data structure)
```

```
Vertex * cv;
. . .
Halfedge * he0 = cv \rightarrowhe();
Halfedge * he = he0;
Do \{Vertex * v = he \rightarrow source(;
   std::cout << v \rightarrow id() << std::end;he = he \rightarrow he\_next();he = he \rightarrow he_twin();} while (he!=he0);
```
## **Using Halfedge Data Structure (4)**

Example 4. How to find the one-ring neighboring vertices of a vertex v?

(the previous method has been implemented in the iterator classes.)

<u>Example codes to print one-ring vertex of a given vertex "cv"</u> (Method 2: Using the "iterator" class, when you have the mesh library)

```
Vertex * cv;
For (VertexVertexIterator vvit(cv); !vvit.end(); ++vvit)\{Vertex * v = * v \nvert v;
     \text{std::} \text{count} \ll \text{v} \rightarrow \text{id}() \ll \text{std::end!};
```
## **Using Halfedge Data Structure (5)**

Example 5. How to Travel along the boundary loop?

```
Example codes to traverse the boundary
```
(given a boundary halfedge he0, print all following halfedges in the boundary loop):

```
Halfedge * he0; // suppose it is a boundary halfedge
```
Halfedge \* he; //the current boundary halfedge to print

```
Do \{
```

```
 std::cout << he << std::endl;
```

```
 he=MostCLWHalfedgeAboutTarget(he);
```

```
he=he->next();
```

```
\} while (he!=he0)
```
## **Using Halfedge Data Structure (6)**

More Complex Example: How to do subdivision:

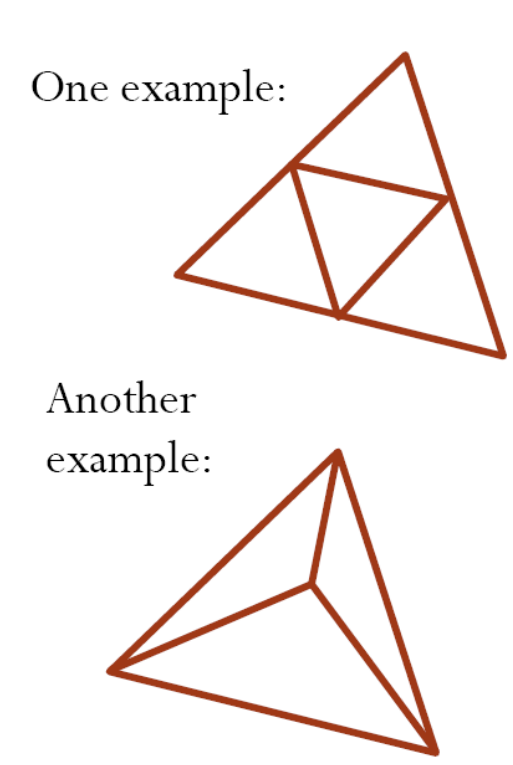

#### to split a face (type 2)

Face  $*$  f0; //the face we want to split

-Create a new vertex nv  $\leftarrow$  the mass center of f0 -Create three new edges, six new halfedges -Update half-edges, forming three cycles -Create three new faces, link edges, halfedges accordingly -Delete the original face